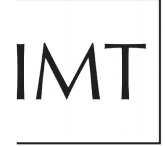

## SCUOLA<br>ALTI STUDI<br>LUCCA

## **Richiesta spazi utenza esterna**

**- Tutti i dati richiesti nel seguente modulo sono OBBLIGATORI -**

**- Il modulo può essere compilato DIGITALMENTE -**

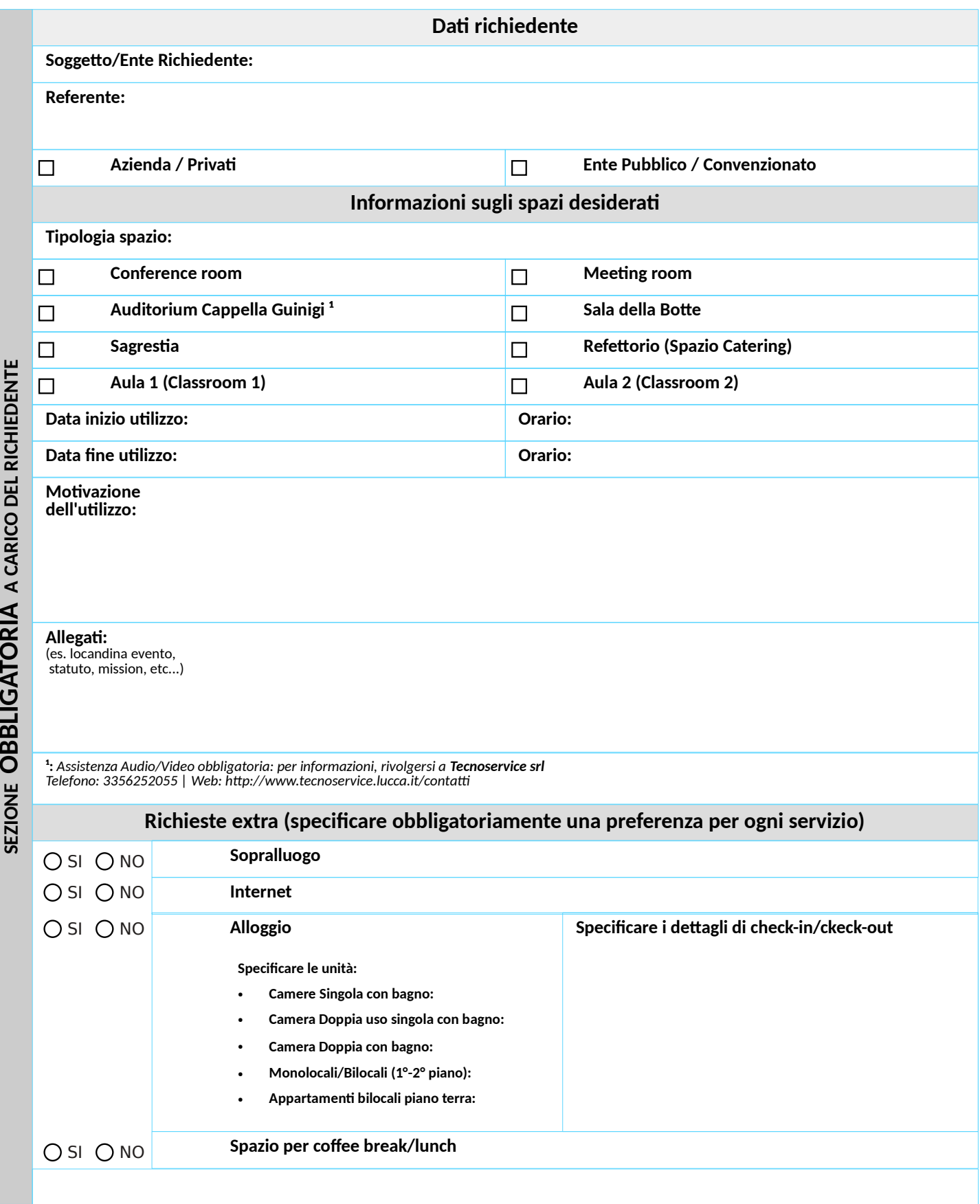

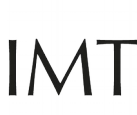

## **Richiesta spazi utenza esterna**

**- La compilazione di questa sezione è a carico degli Uffici Amministrativi IMT -**

U: N: Rif. n: CIG: CUP:

RPA:

SCUOLA<br>ALTI STUDI<br>LUCCA

**SEZIO NE A CARIC ODELL'UFFICIO GESTIO NE C AMPUS Controllo preliminare Note: RPA: Data: Spazi/alloggi assegnati:**

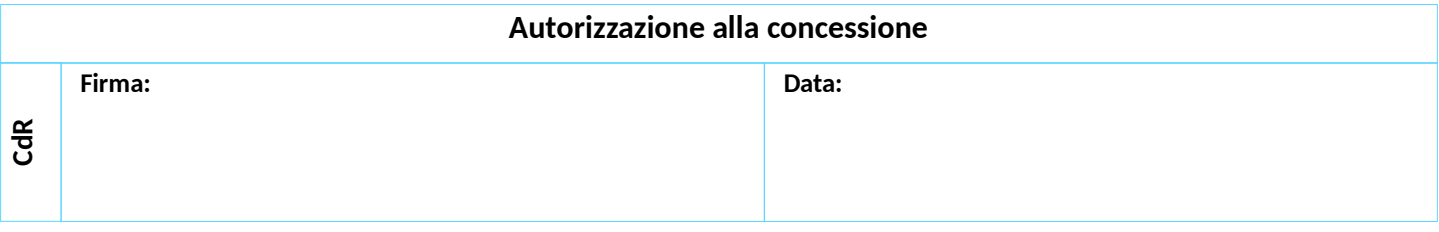

Pag. 2 / 2